## Des images en couleur avec des 0 et des 1

Pour faire des images en couleur, on associe à chaque couleur un nombre en binaire : 00 : blanc 01 : rouge 10 : vert 11 : bleu

Traduit la séquence binaire suivante en image :

00 00 01 01 00 00 00 01 10 10 01 00 01 10 11 11 10 01 01 10 11 11 10 01 00 01 10 10 01 00 00 00 01 01 00 00

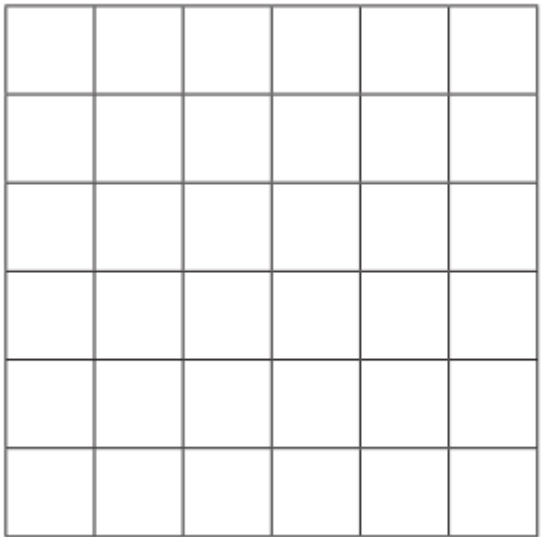